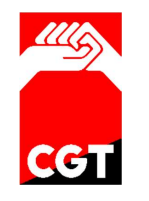

CONFEDERACIÓN GENERAL DEL TRABAJO (C.G.T.) PARA MÁS INFORMACIÓN, NO DUDES EN PONERTE EN CONTACTO CON NOSOTROS coordinadorasacyl@gmail.com

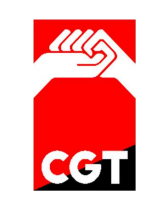

## **SANCIONES**

- 6 meses en categoría correspondiente por rechazo o renuncia injustificada.
- $\geq 2$  años en todas las categorías por fraude (méritos inexistentes, etc.)
- NO ES SANCIONABLE equivocarse en cálculos o meter méritos en otros apartados, la Administración lo rectificará.
- > No se penaliza la renuncia a contratos a TIEMPO PARCIAL.
- NO DISPONIBLE durante 3 MESES, contados a partir del día siguiente de la NOTIFICACIÓN: Para nombramientos conocidos con antelación, ante llamadas telefónicas y los intentos de fallidos.
- NO DISPONIBLE durante 3 MESES, contados a partir del día siguiente del último LLAMAMIENTO: Para el resto de nombramientos temporales, si en el periodo de un mes no se contesta a CUATRO LLAMADAS de una o más GERENCIAS en diferentes días. CUATRO LLAMADAS de una o más GERENCIAS en diferentes días.<br>En caso de agotarse la LISTA, podrán ser llamados los penalizados por NO RESPONDER, delante
- de los penalizados por no aceptar un NOMBRAMIENTO.

# CAUSAS JUSTIFICADAS DE RENUNCIA A UNA OFERTA

- Otro contrato de cualquier categoría y/o especialidad en la Gerencia Reg. de Salud.
- Contrato en cualquier administración o en empresa privada.
- Incapacidad temporal (baja), riesgo durante el embarazo o lactancia.
- Maternidad o paternidad.
- Cuidado familiar hasta 2º grado que no se valga por sí mismo y sin actividad retribuida, hasta el plazo de excedencia por cuidado familiares.
- Deber público inexcusable o fuerza mayor apreciada por la Administración.
- Participación en programas de ayuda y cooperación al desarrollo, y en ayuda humanitaria en emergencias y catástrofe declarada.

#### Toda la información en el Portal de Salud de SACYL: www.saludcastillayleon.es/profesionales/es/bolsa

## PARA MÁS INFORMACIÓN, ACUDE A NUESTRA SECCIÓN SINDICAL, MÁNDANOS UN E-MAIL O LLÁMANOS:

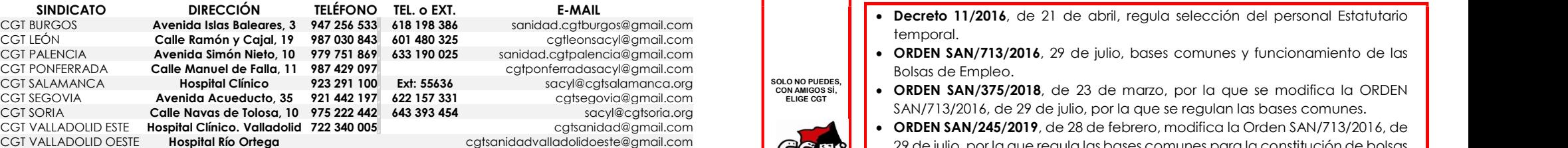

OS ATENDEMOS TAMBIEN EN LAS SECCIONES SINDICALES DE LOS HOSPITALES.

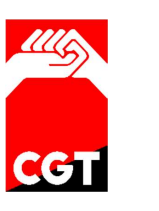

SOLO NO PUEDES, CON AMIGOS SÍ, ELIGE CGT

CONFEDERACIÓN GENERAL DEL TRABAJO (C.G.T.) PARA MÁS INFORMACIÓN, NO DUDES EN PONERTE EN CONTACTO CON NOSOTROS coordinadorasacyl@gmail.com

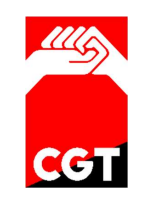

# BOLSA ABIERTA Y PERMANENTE DEL SACYL

### PRINCIPALES NOVEDADES

- $\begin{array}{|c|c|c|}\n\hline\n\end{array} \Rightarrow \begin{array}{|c|c|}\n\hline\n\end{array} \text{Se realizará una so e  
specialidad.  
the  
Se nodrán solicitrí$ ≻ Se realizará una <u>solicitud</u> de inscripción por cada <u>categoría profesional y/o</u> <mark>1</mark> especialidad.
	- Se podrán solicitar tantas gerencias, áreas, centros o zonas, en su caso como se desee de entre los ofertados.
- Se desee de enire los orendaos.<br>
> Los interesados podrán solicitar la inclusión en las listas de empleo, tanto para<br>
> Los interesados podrán elegir una única área como preferente, ya sea de Los interesados podrán solicitar la inclusión en las listas de empleo, tanto para nombramientos a jornada completa, como a jornada parcial (voluntaria).
- Sanitarias, solo a efectos de **NOMBRAMIEI**<br>Sanitarias, solo a efectos de **NOMBRAMIEI**<br>determinarán en la convocatoria, siempregistrado dos o más áreas en la fecha de primaria, o especializada o en su caso de la Gerencia de Emergencias Sanitarias, solo a efectos de **NOMBRAMIENTOS DE INTERINIDAD**, las cuales se determinarán en la convocatoria, siempre y cuando el interesado haya registrado dos o más áreas en la fecha de corte.
	- El Derecho de preferencia se ejercerá por una sola vez. De tal forma que en caso de que se le oferte un llamamiento de los regulados, si no es aceptado y opta por seguir con el nombramiento que tenía inicialmente, dejará de estar disponible en el área elegida como preferente, hasta que finalice el nombramiento de interinidad en vigor. Deberá comunicar la finalización de ese nombramiento al órgano gestor para reincorporarse.
- En caso de URGENCIA por AUSENCIA DE CANI<br>candidato a la lista fuera de plazo, incluso de otro<br>sería voluntaria la aceptación y en caso de re ≻ En caso de URGENCIA por AUSENCIA DE CANDIDATOS se podrá añadir | candidato a la lista fuera de plazo, incluso de otras GERENCIAS. En este caso sería voluntaria la aceptación y en caso de rechazo no será objeto de sanción y seguirá estando **DISPONIBLE** en las áreas solicitadas.
	-
- No derivan de procesos selectivos, aunque éstos puntúan.<br>

Plazo de inscripción y actualización de méritos abierto tras cada convocatoria de Bolsa. Plazo de inscripción y actualización de méritos abierto tras cada convocatoria de Bolsa.
	- Una vez al año se establecerá fecha de corte de cada Bolsa.
- > Para agilizar la gestión, solo se pedirá documentación a los que superen una<br>
puntuación mínima. puntuación mínima.
	- Decreto 11/2016, de 21 de abril, regula selección del personal Estatutario temporal.
	- Bolsas de Empleo.
	-
- CGT VALLADOLID OESTE Hospital Río Ortega en el constitución de bolsas cantalador de porto a constitución de bolsas comunes para la constitución de bolsas comunes para la constitución de bolsas comunes para la constitución de empleo de personal Estatutario Temporal.

#### FUNCIONAMIENTO GENERAL

Por cada categoría se publicará una CONVOCATORIA DE BOLSA en BOCYL.

Establece requisitos, baremo de méritos, máximo de puntos en cada apartado, zonas a las que optar. No fija fecha concreta de corte. Se abre plazo permanente de inscripción y actualización.

> INSCRIPCION telemática en la Bolsa. A través de la aplicación BAPE (bolsas Abiertas y Permanentes) del Portal Salud de Sacyl.

#### PUBLICACIÓN EN BOCYL DE LA FECHA DE CORTE.

Con al menos 20 días naturales de antelación. A fecha de corte es cuando se tiene en cuenta todo lo grabado en el expediente (puntuación, elección de zona de tipo de llamamiento) Se pueden ir haciendo cambios en el expediente, pero no serán efectivos hasta la siguiente fecha de corte.

Publicación listado provisional de ASPIRANTES.

Se abre plazo de 10 días hábiles para alegaciones.

Publicación listado definitivo de ASPIRANTES.

Se abre nuevo plazo de 10 días hábiles para alegaciones

> Del listado definitivo de ASPIRANTES (aquí están todos los que echan la solicitud) se obtiene el listado provisional de CANDIDATOS. (Aquí están solo los que superen la puntuación mínima).

Solo estos candidatos tienen que aportar documentación de méritos alegados y del cumplimiento de los requisitos. Mediante copia simple.

> Listado definitivo de **CANDIDATOS.** 

Este listado será el que se utilice para los llamamientos de personal estatutario temporal durante un año desde la fecha de corte.

# COMO INSCRIBIRSE

> Entrar en la aplicación y en el botón ALTA EN EL SISTEMA.

Una inscripción por categoría y en todas las que se quieran.

- Rellenar datos personales, elegir áreas, centros o zonas, así como área preferente para interinidades (MÍNIMO DOS).
- Elegir tipos de nombramiento a los que se desea optar.
- ▶ Cumplimentar AUTOBAREMO con los méritos. Cada categoría tiene su baremo establecido en su convocatoria de Bolsa. No es necesario aportar documentación todavía.
- Darle al botón de REGISTRAR  $(\hat{\mathbf{R}})$  para enviarlo. Los datos quedan grabados, pero si no se registran, no llegan a la Administración.

# RECUERDA HACERLO ANTES DEL DÍA DE LA FECHA DE CORTE.

# MODIFICACIONES Y DESISTIMIENTO EN BOLSAS

- $\triangleright$  Modificar  $\triangle$  datos personales, zonas solicitadas y añadir méritos. En cualquier momento tras "grabar la solicitud", REGISTRANDO los (<) cambios. Se tendrá en cuenta lo que figure a FECHA DE CORTE.
- Desistir de la solicitud en una bolsa. Pulsar en papelera  $\mathbf{\times}$  para borrar el registro de la solicitud, antes de la FECHA DE CORTE para que tenga efecto.

# A TENER EN CUENTA AL REGISTRARSE

- **ELEGIR EL TIPO DE NOMBRAMIENTO** (uno o varios de ellos)
	- o INTERINO: plazas vacantes sin reserva de titular.
	- o SUSTITUCIONES LARGAS: puestos reservados al titular ausente.
	- o SUSTITUCIONES CORTAS: menos de 6 meses.

#### ELEGIR AREA PREFERENTE SOLO PARA LAS INTERINIDADES

Te pueden llamar para tu área preferente aunque estés de interino en otra.

#### $\triangleright$  ELEGIR CONTRATO A TIEMPO PARCIAL

Su petición es voluntaria. El rechazo a una oferta de este tipo no penaliza.

#### ELEGIR ZONA DONDE SE DESEA SER LLAMADO

Una, varias o todas. Si te llaman para otra área y renuncias al contrato, se te penaliza en toda la bolsa de esa categoría.

## $>$  SOLICITAR PUESTOS ESPECIFICOS PARA ENFERMERÍA Y TCAE

Para enfermeras con especialidad, o TCAE y enfermeras con experiencia de 2 meses en últimos 2 años, o 5 meses en últimos 5 años.

# CGT TE RECUERDA LOS GRADOS DE PARENTESCO

# GRADOS DE CONSANGUINIDAD. PARA PERMISOS Y LICENCIAS DEL SACYL

- > 1<sup>er</sup> GRADO: CÓNYUGE, HIJOS. PADRES Y SUEGROS.
- 2º GRADO: HERMANOS O CUÑADOS (HERMANOS DEL CÓNYUGE Y CÓNYUGE DE HERMANOS), ABUELOS Y NIETOS

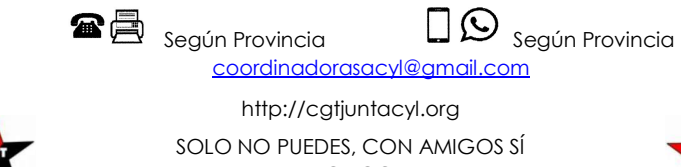

C.G.T. - SACYL - CASTILLA Y LEÓN

SOLO NO PUEDES, CON AMIGOS SÍ ELIGE CGT

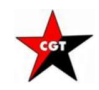